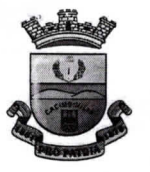

#### CONTRATO nº 006/2023 - INEXIGIBILIDADE nº 006/2023

Contrato de Prestação de Serviços que entre pactuam entre si, de um lado, como contratante, Município de Pinheiro Machado/RS, representada por Sr. (a) Ronaldo Costa Madruga. e de outro lado, a contratada, na forma e condições seguintes:

#### 1. DAS PARTES:

Como CONTRATANTE, o Município de Pinheiro Machado, pessoa jurídica de direito público, abrangendo órgãos da Administração Direta, para os devidos fins inscrita em CNPJ sob o n° 88.084.942/0001-46, com sede na Rua Nico de Oliveira, nº 763, centro, no município de Pinheiro Machado/RS, representada por seu Gestor, Ronaldo Costa Madruga, residente e domiciliado(a) nesta cidade, e

Como CONTRATADA, a empresa Tributarie Eficiência Fiscal LTDA, com sede na Rua Conde de Linhares, Nº 114, bairro Cidade Jardim, Belo Horizonte/MG, CEP: 30.380-030, inscrita em CNPJ nº 11.468.681/0001-33, representada por Magnus Brugnara, brasileiro, advogado, inscrito em CPF Nº 046.047.296-89, com endereço profissional alhures.

## 2. FUNDAMENTO E DA LEGISLAÇÃO APLICÁVEL:

O presente contrato decorre da contratação direta por Inexigibilidade de Licitação nº 006/2023, cuja execução e especialmente os casos omissos estão sujeitos às normas gerais de direito e especialmente a Lei Federal n ° 8.666/1993.

## 3. DO OBJETO:

O presente contrato tem como objeto a contratação do serviço de Consultoria e Assessoria técnica tributária, o que se dará a partir da recuperação de créditos previdenciários relativos a contribuições previdenciárias pagas indevidamente pelo contratante sobre parcelas indenizatórias de sua folha de pagamento.

## 4. DAS OBRIGAÇÕES DA CONTRATADA:

4.1. A CONTRATADA obriga-se a cumprir todos os termos deste contrato, notadamente os que se seguem para desenvolvimento de consultoria e assessoria tributária relativa à recuperação de créditos previdenciários indevidamente pagos sobre folha de pagamento da contratante:

4.1.1. A contratada realizará auditoria sobre a folha de pagamento do contratante apurando crédito relativo a contribuições previdenciárias pagas indevidamente pela administração sobre verbas indenizatórias (horas extras, 13º salário na rescisão de contrato, 15 dias de licença sáude, entre outras), respeitando-se o período pretérito de 60 (sessenta) meses a contar da contratação. Para tanto, realizará, principalmente, as seguintes diligências:

Disponibilizar ao gestor público um relatório com o montante de crédito a ser requerido, indicando os  $i)$ valores das parcelas indenizatórias respectivas e nomes de quem houve compensação;

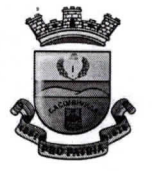

ii) Interpor requerimento adminstrativo perante a Receita Federal do Brasil, solicitando compensação do crédito, encontro de contas entre débito e crédito previdenciário municipal ou restituição - procedimento regulamentados Instrução Normativa 2055|2021 da Receita Federal do Brasil;

iii) Instruir e acompanhar o procedimento administrativo até o seu desfecho, inclusive com oposição de recurso administrativo judicial caso necessário;

iv) Retificação as bases de calculo das contribuições previdenciárias pagas pelo município sobre sua folha de pagamento.

4.1.2. A auditoria sobre folha de pagamento do contratante indicará apuração das operações, rotinas e controles da análise de contribuições previdenciárias; análise das folhas de pagamento, com o levantamento e revisão das incidências previdenciárias; verificação dos comprovantes de pagamentos das contribuições; identificação da existência de créditos recolhidos indevidamente;

4.1.3. Elaboração de planilhas demonstrativas e cálculos dos valores encontrados em desconformidade, constando diferença a recolher, além dos créditos eventualmente recuperáveis - informando-se, de forma detalhada, todos os critérios utilizados:

4.1.4. Análise de documentação em processos administrativos previdenciários; confecção de relatório técnico da auditoria em que serão enumeradas autuações e procedimentos adotados nos últimos 60 (sessenta) meses relativos às contribuições previdenciárias, de acordo com o artigo 11 da Lei nº 13.485/2017 e demais parcelas indenizatórias pacificadas em instancias judiciais administrativas superiores;

4.1.5. Emissão de parecer conclusivo, apontando-se eventuais créditos a serem recolhidos e, ou, créditos a serem recuperados;

4.1.6. Assessoria e orientação aos servidores municipais para adoção de estratégias jurídico-administrativas com a finalidade de redução do passivo tributário, recolhimento espontâneo de diferenças apuradas e/ou recuperação de eventuais créditos indevidos, assim como adequação dos recolhimentos presentes e futuros;

Assessoria para execução dos processos administrativos necessários ao eventual recolhimento  $4.1.7.$ espontâneo e/ou recuperação dos créditos apurados.

## 5. DA OBRIGACÃO DA CONTRATANTE:

5.1. A CONTRATANTE obriga-se a cumprir todos os termos deste contrato, notadamente os que se seguem:

5.1.1. Disponibilizar à contratada toda a documentação necessária para realização do objeto do contrato;

5.1.2. Acompanhar os serviços desenvolvidos, dando ciência às diligencias e relatórios encaminhados e pareceres disponibilizados pela contratada:

5.1.3. A constatar legalidade e regularidade dos atos, agir com celeridade e eficiência na realização das orientações da contratada;

5.1.4. Realizar todos os pagamentos remuneratórios nos prazos e condições estipulados nesse contrato.

## 6. DO VALOR E DAS CONDICÕES DE PAGAMENTO:

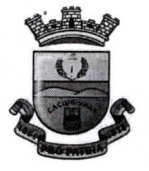

 $6.1.$ Pela execução do serviço de consultoria tributária, objeto deste contrato, a CONTRATANTE pagará à CONTRATADA o valor de 20% dos valores devidamente compensados em créditos previdenciários.

6.2. O pagamento da contratada ocorrerá no prazo de até 10 (dez) dias da efetiva recuperação | compensação do crédito previdenciário respectivo pelo contratante. A compensação parcial (mês a mês) do crédito recuperado ao contratante implicará em remuneração proporcional aos valores considerados.

6.3. No valor da remuneração estão incluídos todos os custos operacionais no desenvolvimento das atividades descritas, excluindo-se eventuais custas | emolumentos pela interposição de ações ou recursos judiciais, os quais devem ser previamente autorizados de forma expressa pela Administração Pública.

 $6.4.$ Os valores dispostos nos itens 6 e seguintes só serão pagos em caso de êxito nos processos elaborados, sendo este um contrato de risco entre a Administração Pública e a empresa contratada.

 $6.5.$ A simples análise de valores com a possibilidade de serem compensados não geram porcentagens a serem pagas, a não ser com a efetiva compensação de contas.

6.6. A empresa se compromete em iniciar as compensações de períodos pretéritos em 20/02/2023.

6.7. Os valores futuramente compensados são de total responsabilidade da contratada. Caso haja futuras divergências junto ao INSS sobre o objeto deste contrato, a contratada que deverá fornecer os esclarecimentos e será responsabilizada pelos possíveis danos ao erário. O mesmo ocorrerá em caso de apontamentos pelo Tribunal de Contas do Estado; sendo a contratante totalmente ISENTA de qualquer responsabilidade nos valores apurados.

## 7. DA DOTAÇÃO ORÇAMENTÁRIA:

A despesa de que trata este instrumento correrá a conta da seguinte dotação orçamentária vigente:

0300 Secretaria Municipal da Administração 01 Secretaria da Administração 04.122.0002.2.006.000 - Manutenção das Atividades da Secretaria de Administração 3.3.90.35.01.00.00 - Assessoria e consultoria técnica ou jurídica Fonte de recursos: 1500 Recursos não Vinculados de impostos

## 8. DA EXECUÇÃO DO CONTRATO:

8.1. O contrato deverá ser executado fielmente pelas partes, de acordo com as cláusulas avençadas e as normas da Lei nº 8.666, de 21 de junho de 1993, e suas alterações posteriores, respondendo os partícipes pelas consequências de sua inexecução total ou parcial.

8.2. Fica senhora Tamires Ortiz de Vasconcellos, atual Secretária da Fazenda do Município, responsável pela fiscalização e acompanhamento do presente instrumento.

## 9. DA VIGÊNCIA:

O Prazo da vigência do presente contrato será de 12 (doze) meses a partir da homologação da contratação do procedimento de inexigibilidade de licitação.

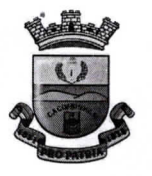

## 10. DAS MODIFICAÇÕES E/OU ALTERAÇÕES:

O presente contrato poderá ser alterado unilateralmente pela Administração, quando necessária à modificação do valor contratual em decorrência de acréscimo ou diminuição quantitativa de seu objeto, nos limites permitidos pela Lei 8.666/93 com as devidas justificativas.

## 11. DA FISCALIZAÇÃO E ACOMPANHAMENTO DO CONTRATO:

A fiscalização do contrato será exercida pela Prefeitura Municipal por meio da secretaria solicitante ou por servidor(es) nomeado(s) para este fim, visando assegurar o cumprimento dos requisitos solicitados, um satisfatório equilíbrio econômico-financeiro da contratada e o atendimento dos aspectos legais da lei de regência, Lei nº 8.666/93 e suas alterações.

## **12. DAS PENALIDADES:**

- $12.1.$ Em caso de inexecução parcial ou total das condições fixadas no contrato, erros ou atrasos no cumprimento do contrato e quaisquer outras irregularidades, a Administração poderá, garantida a prévia defesa, aplicar a contratada as seguintes sanções:
- 12.1.1. Advertência;
- 12.1.2. Multa de 10% (dez por cento) sobre o valor do contrato, nos casos:
- a) inobservância do nível de qualidade dos materiais;
- b) transferência total ou parcial do contrato a terceiros;
- c) subcontratação no todo ou em parte do objeto sem prévia autorização da Contratante;
- d) descumprimento de cláusula contratual.

12.1.3. Declaração de inidoneidade para licitar ou contratar com a Administração Pública, enquanto perdurarem os motivos determinantes da punição ou até que o contratante promova sua reabilitação;

## 13. DA RESCISÃO:

13.1. A rescisão do presente contrato está condicionada a:

13.1.1. Ato motivado da Administração, após processo regular processo, assegurado o contraditório e ampla defesa, nos casos do artigo 78, I a XII e XVII da Lei de Licitações;

13.1.2. Acordo entre as partes, ato reduzido a termo em ato formal, desde que haja convéniência para a Administração;

13.1.3. Ação Judicial, nos termos da legislação administrativa.

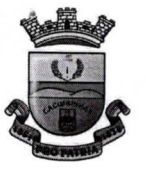

- 13.2. No caso de rescisão do Contrato, ficará suspenso o pagamento à Contratada até que se apurem eventuais perdas e danos.
- 13.3. Haverá encerramento automático do contrato se a quantidade dos serviços ou os pagamentos ocorrerem antes de se esgotar o prazo de vigência da avença.

#### **14. DO FORO:**

Fica eleito o Foro da Comarca de Pinheiro Machado/RS para dirimir quaisquer dúvidas referentes a este Contrato, com renúncia expressa de qualquer outro, por mais especial que seja.

E, por estarem assim justos, combinados e contratados, digitou-se o presente contrato em 03 (três) vias, sendo que uma delas constituirá o arquivo cronológico da Prefeitura, e após lido e achado conforme pelas partes, na presença das testemunhas abaixo declaradas, foi em tudo aceito, sendo assinado pela Contratante, pela Contratada e pelas testemunhas.

Município de Pinheiro Machado/RS, 17 de Fevereiro de 2023.

Município de Pinheiro Machado/RS CNPJ Nº 88.084.942/0001-46 Ronaldo Costa Madruga Prefeito Municipal

Tributarie Eficiência Fiscal CNPJ Nº 11.468.681/0001-33 Magnus Brugnara Sócio-Proprietário

Visto e Conferido Bianca Rosa Palma Assessora Jurídica do Município OAB/RS 125.939

**TESTEMUNHAS:** 

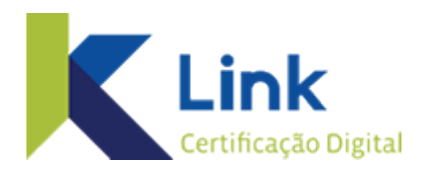

# PÁGINA DE AUTENTICAÇÃO

A AC Link garante a integridade e a autenticidade deste documento nos termos do Artigo 10, § 1<sup>o</sup>, da MP nº 2.200-2, de 24 de agosto de 2001.

# Confira o documento original através de seu smartphone:

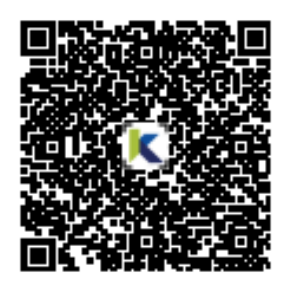

Confira através da internet: Passo 1 - Acesse o site:

https://assinador.linkcertificacao.com.br/aclink/verificar Passo 2 - Digite o login: 0224418 Passo 3 - Digite a senha: GPCOn531

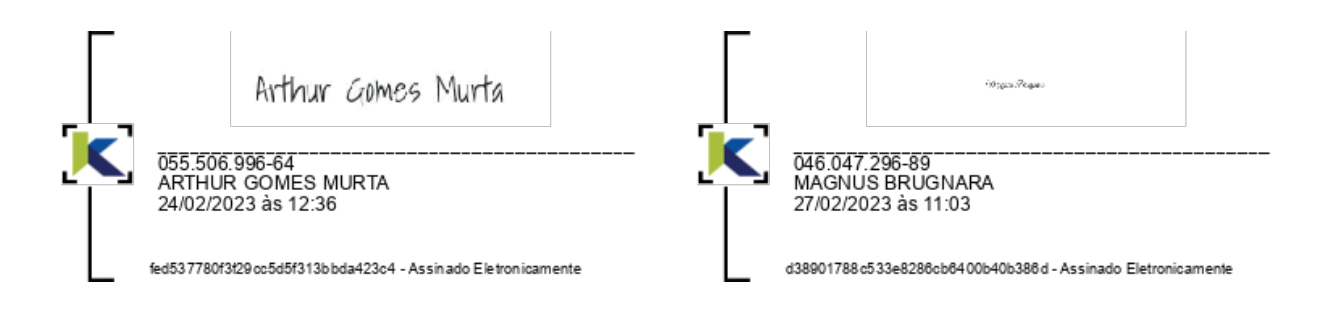